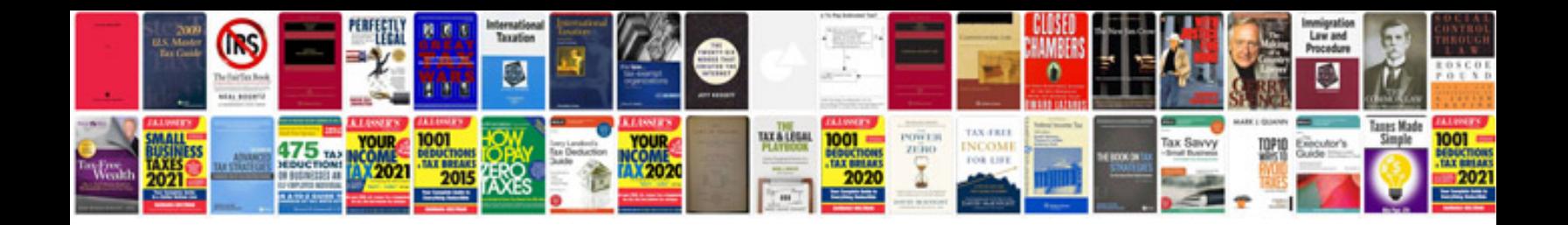

**Manual promodel**

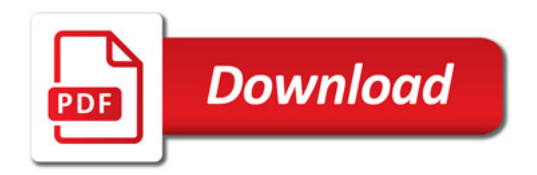

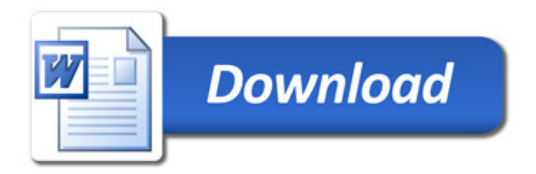